vb For PDF

https://www.100test.com/kao\_ti2020/284/2021\_2022\_vb\_E4\_B8\_A D\_E7\_9A\_84Fo\_c97\_284447.htm For=To[Step ] [Exit For] Next

变量的值不在初值到终值范围内时,就退出循环,执行Next

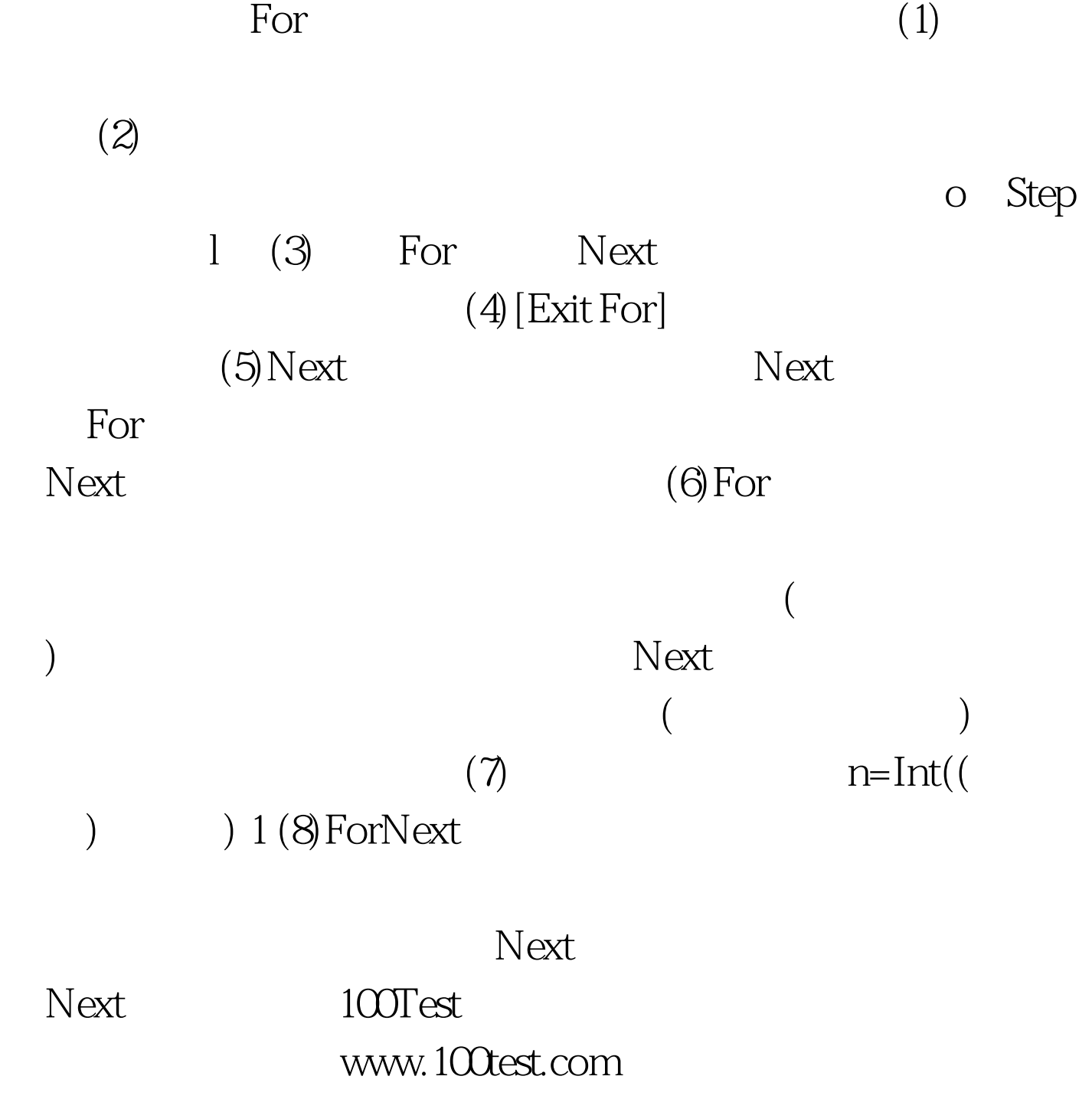